# **Что такое Форум и с чем его едят?**

- **• Форум MF был создан для всех сотрудников компании MF: чтобы мы обменивались мнениями, дружили и общались! Так как магазины, офис и фабрика по производству изделий находятся далеко друг от друга, Форум очень полезен – даже на расстоянии каждый сотрудник может быть в курсе свежих новостей.**
- **• На Форуме ты найдешь много полезной информации**: **документы по работе с кассой, полезные советы по работе с покупателями, идеи принтов для футболок, предложения по улучшению работы торговых точек и многое другое!**
- **• На Форуме 2 раза в неделю проводится голосование за идеи принтов**. **Это первый этап разработки новых принтов для футболок и толстовок: креативный отдел компании предлагает свои идеи на общее голосование. По итогам голосования определяются те принты, которые попадут на тест в торговые точки, а лучшие из них будут напечатаны и представлены на продажу во все магазины. Голосуют все: руководители компании, сотрудники офиса, фабрики и магазинов.**

# **И что я получу от Форума?**

- **• Во первых, ты будешь в курсе всего, что происходит в компании.**
- **• Во вторых ты сможешь познакомиться со своими коллегами из других магазинов (а магазинов у нас более 45, в 22 городах), общаться и обсуждать рабочие вопросы, делится опытом.**
- **• В третьих, ты можешь задать любой вопрос по работе ТТ напрямую руководителям компании, а это очень ценно! Согласись, не в каждой компании директор готов общаться со своими сотрудникам открыто и честно.**
- **• В четвертых, ты имеешь реальное влияние на судьбу принтов! Активно принимая участие в голосовании, высказывая мнение в комментариях, ты в силах повлиять на ассортимент компании, сделать его еще более интересным для покупателей.**
- **• В пятых, ты становишься частью единого целого компании MF. Нас разделяют расстояния, однако мы вместе!**

**Итак, ты готов присоединится к Форуму?** 

**Если ты еще не активный участник, так как у тебя нет доступа (или он устарел), нужно сделать очень простое действие!**

**Напиши на электронную почту hr@bbogroup.ru запрос.** 

**И все!**

**В течении двух дней доступ будет обеспечен.**

**Правила работы с форумом описаны на следующих страницах презентации.** 

**Если ты работаешь уже давно, и ни разу не был на Форуме, мы будем тебе рады! Твое мнение как опытного сотрудника, очень важно!**

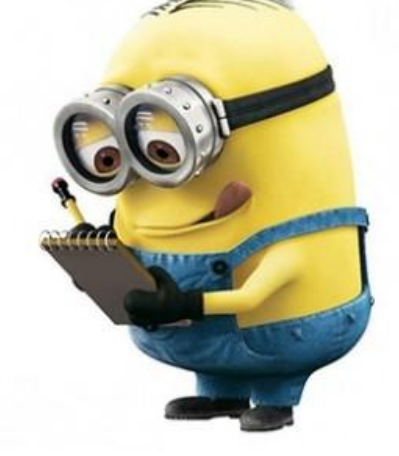

# **Начало работы с форумом**

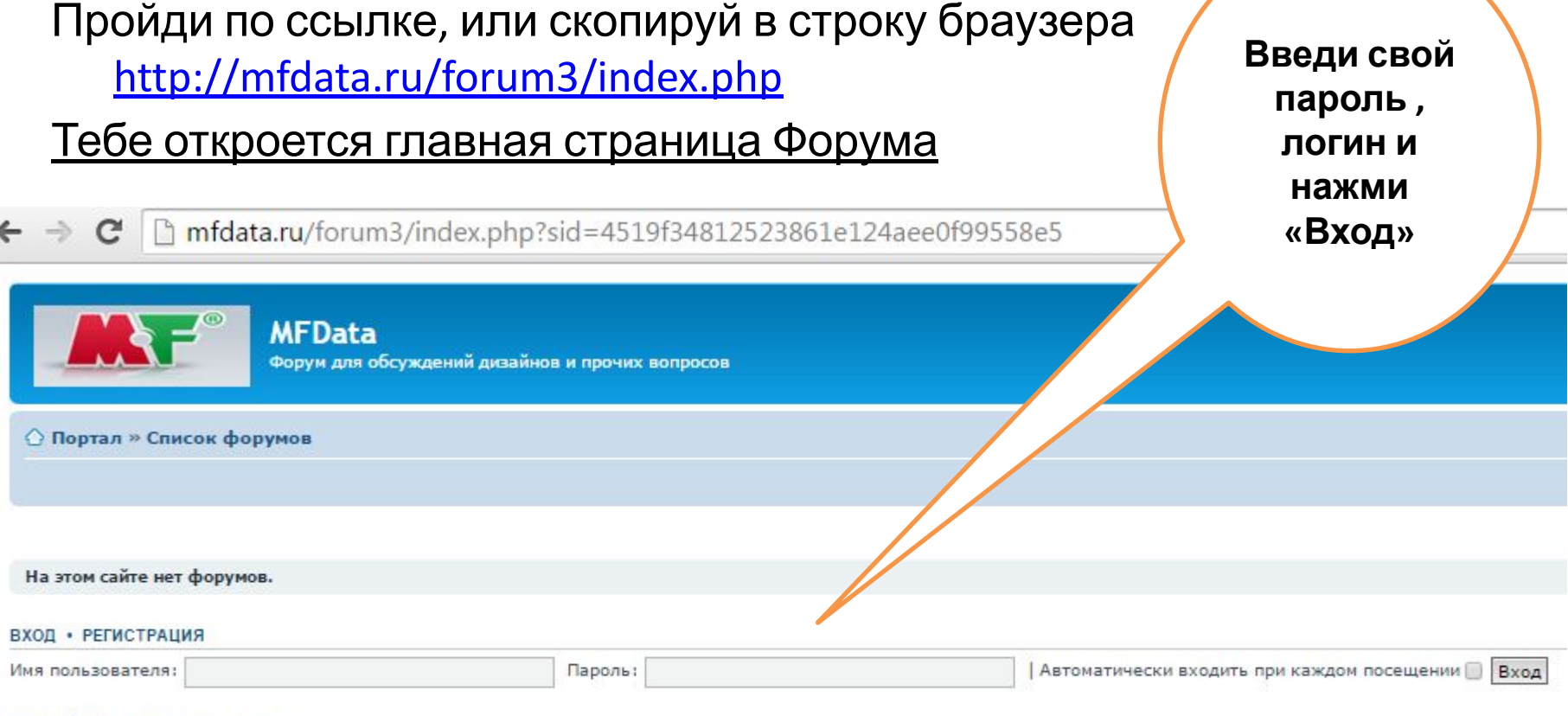

#### **КТО СЕЙЧАС НА КОНФЕРЕНЦИИ**

Всего посетителей: З, из них зарегистрированных: 2, скрытых: 0 и гостей: 1 (основано на активности пользователей за последние 5 минут) Больше всего посетителей (40) здесь было 13 ноя 2014, 18:28

Зарегистрированные пользователи: Елена. Горизонт. РнД, МСКГРИнга Легенда: Администраторы, Супермодераторы, Продавцы МСК, Продавцы Сибирь, Продавцы Урал, Продавцы ЮГ

#### СТАТИСТИКА

## **Заполнение личных данных**

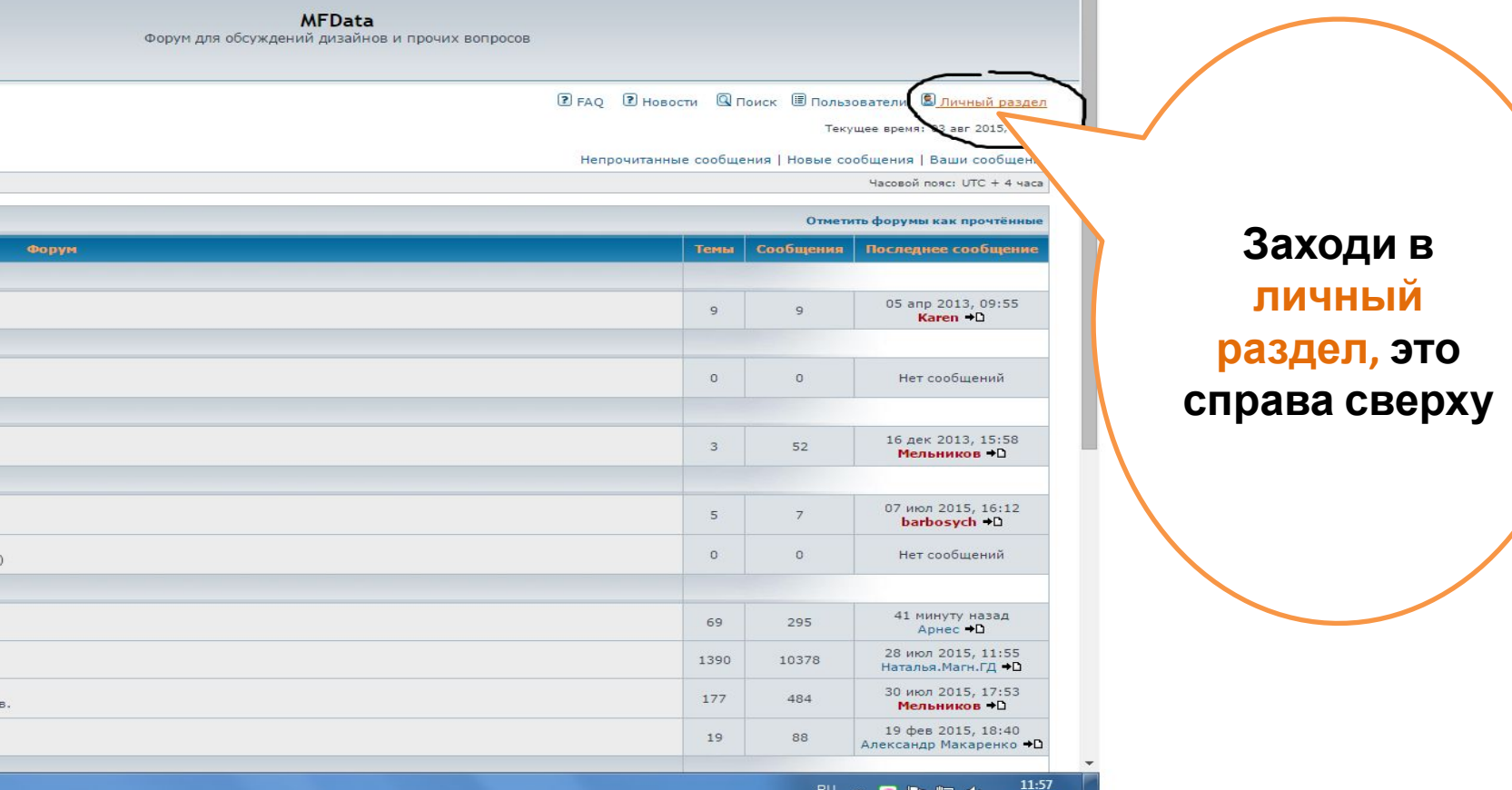

RU A D P 智 0

03.08.2015

М6, КМ3 и т.п.

ших прилавко

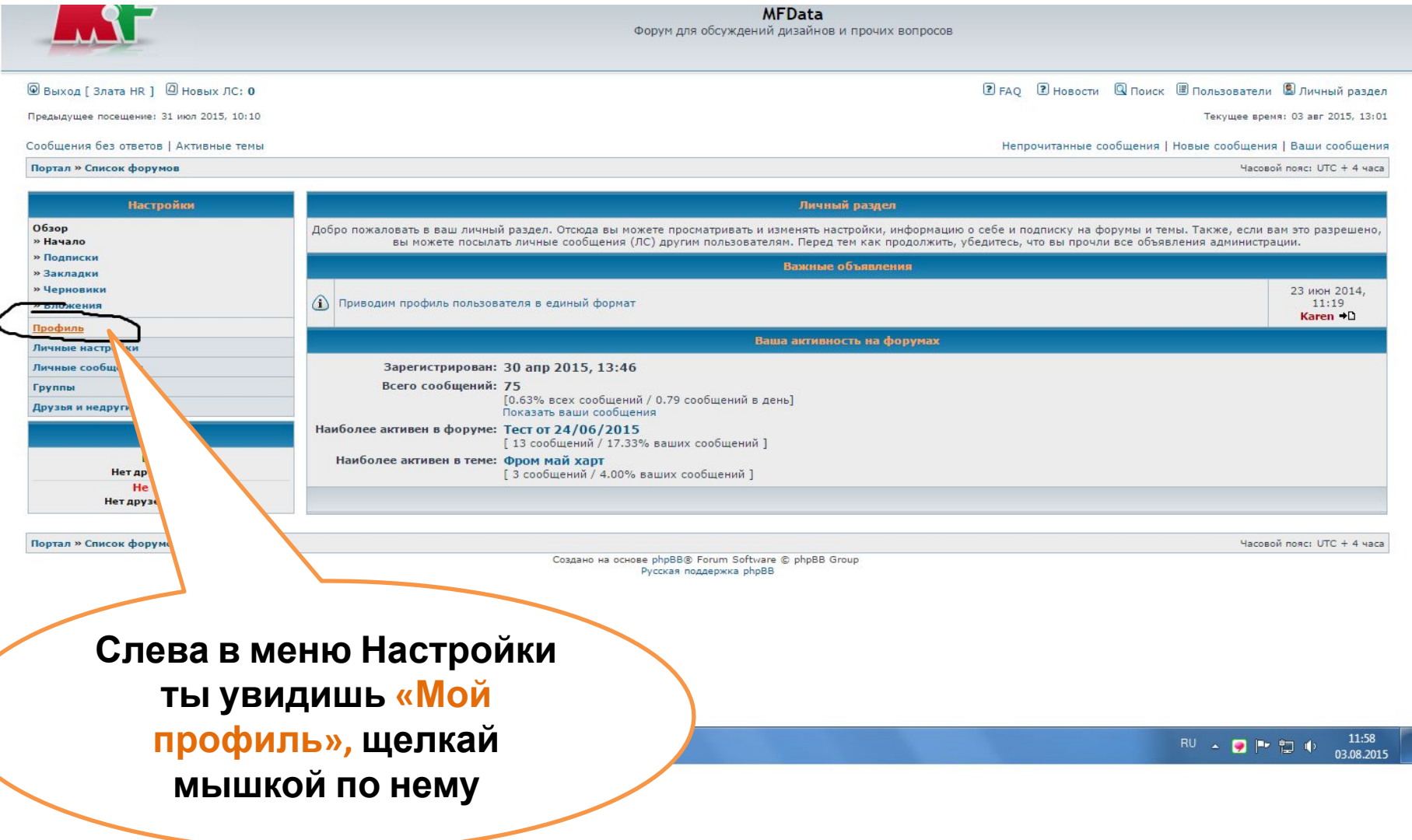

#### **Заполни поля: город, торговый центр, должность (выбери из списка) и нажми отправить**

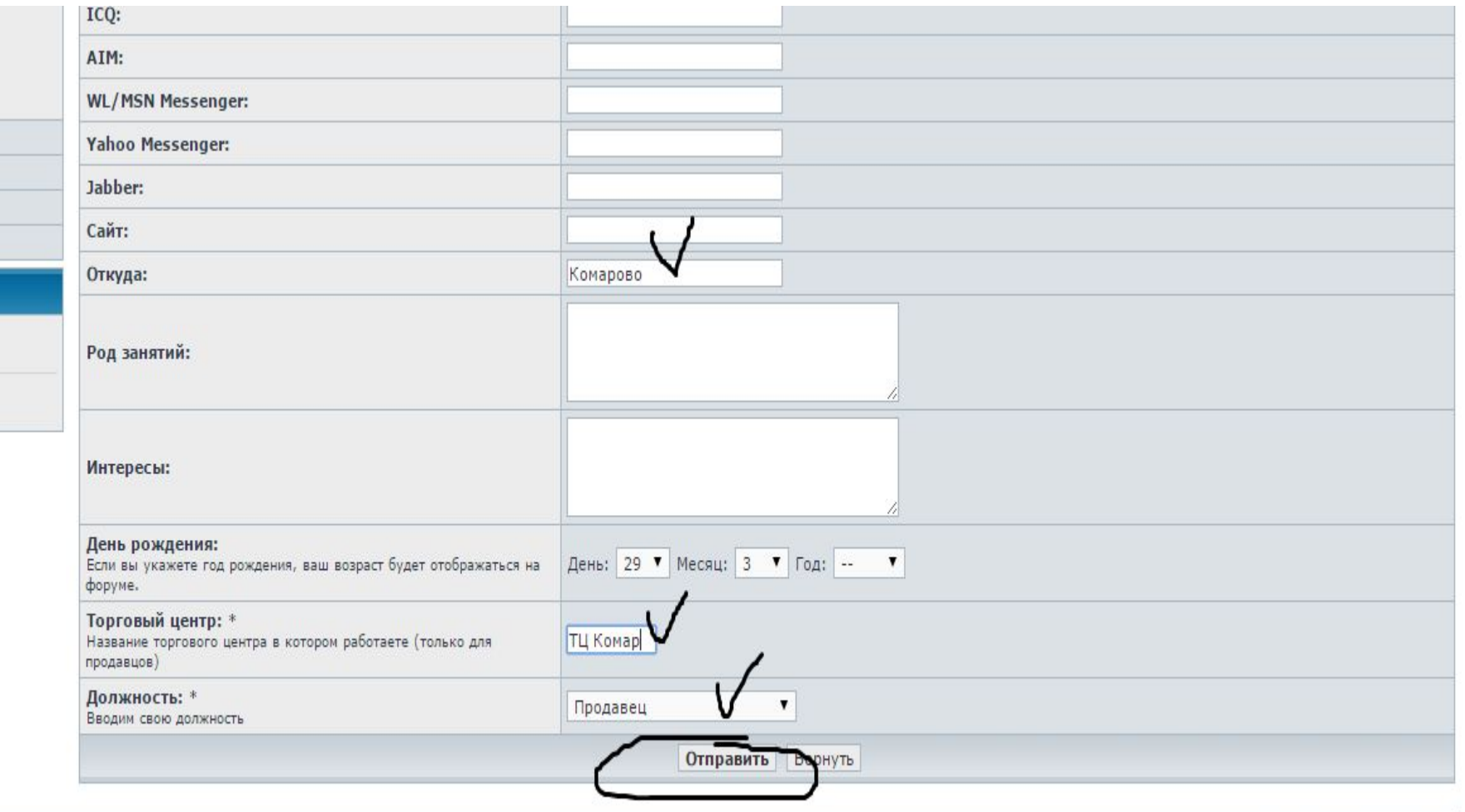

Hacogoli poeci IITC + 4 uaci

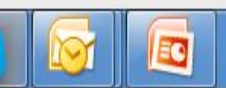

12:13  $\mathsf{RU} \rightarrow \text{Q} \upharpoonright \uparrow \text{Q} \uplus$ 03.08.201

## **ПОЗДРАВЛЯЮ ТЕБЯ! Теперь ты участник Форума MF!**

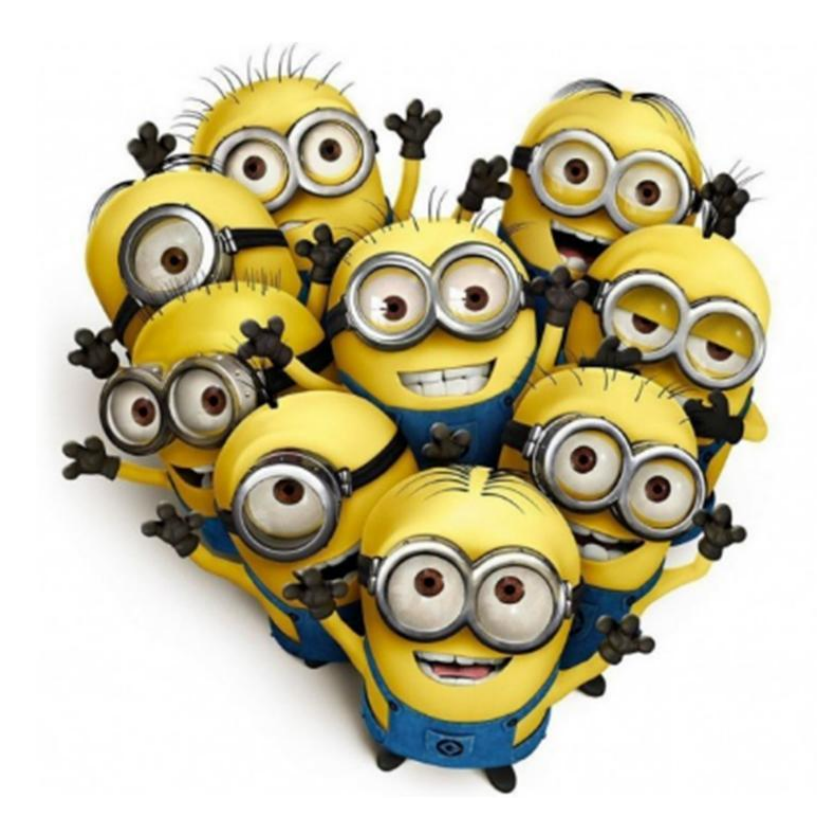

### **Что, где и как на Форуме?**

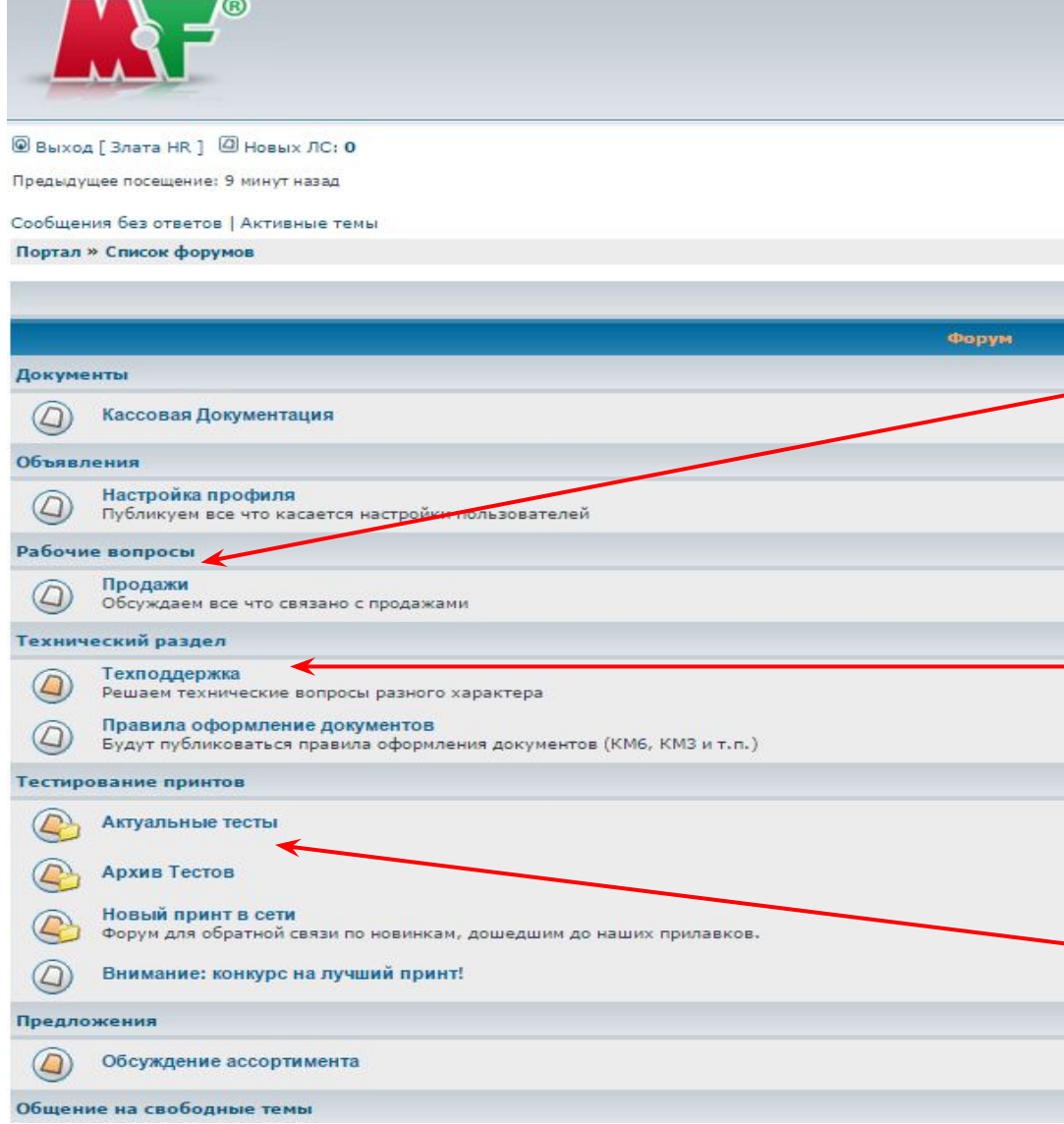

#### **Ты на главной странице, ура!**

Ты видишь все тематические разделы.

Остановимся на основных.

**Продажи** – здесь сотрудники сети обсуждают то, как улучшить показатели продаж, приведены полезные советы по работе с клиентами.

**Техподдержк**а – через форум можно задать любой вопрос техническим специалисту (неполадки в работе ПК, почты, Форума).

**Актуальные тесты-** а здесь выкладывают тест принтов! И голосуют!

**MFData** Форум для обсуждений дизайнов и прочих вопросов

© Портал » Список форумов < Тестирование принтов < Актуальные тесты

≻ ЭЛичный раздел (Новых ЛС: 0) • Ваши сообщения

#### Актуальные тесты

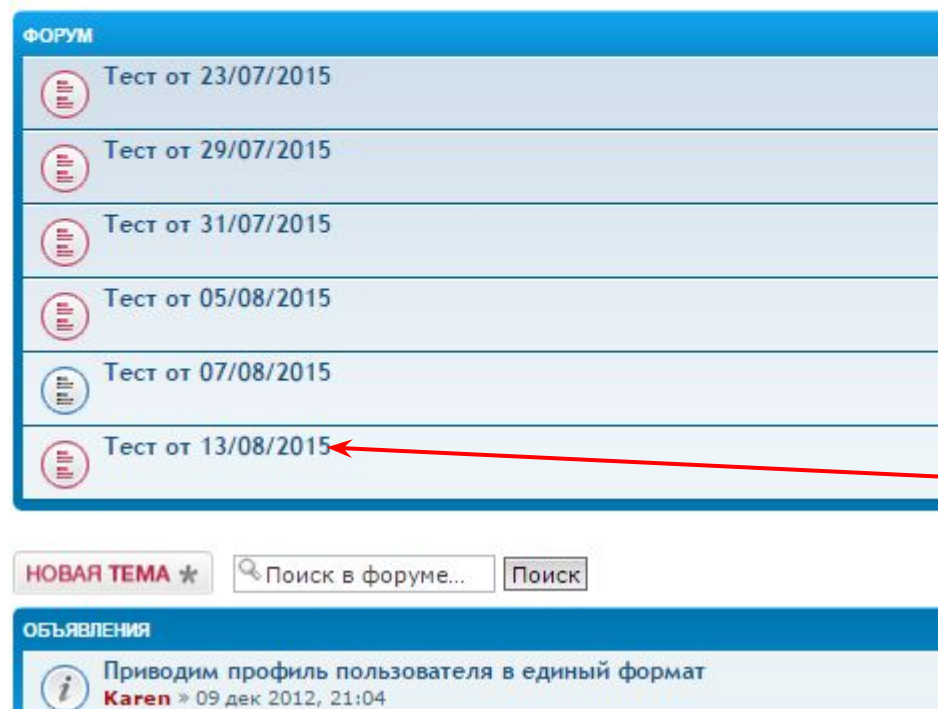

Когда ты зайдешь в раздел **«Актуальные тесты»,**  увидишь датированный список – это самые последние тесты за отчетный период.

Если, например, ты не успел проголосовать вовремя, всегда можешь зайди в нужную тему и оставить голос и комментарий.

Идем дальше, нажимай любой тест, давай выберем самый последний по списку, то есть новый .

#### Тест от 13/08/2015

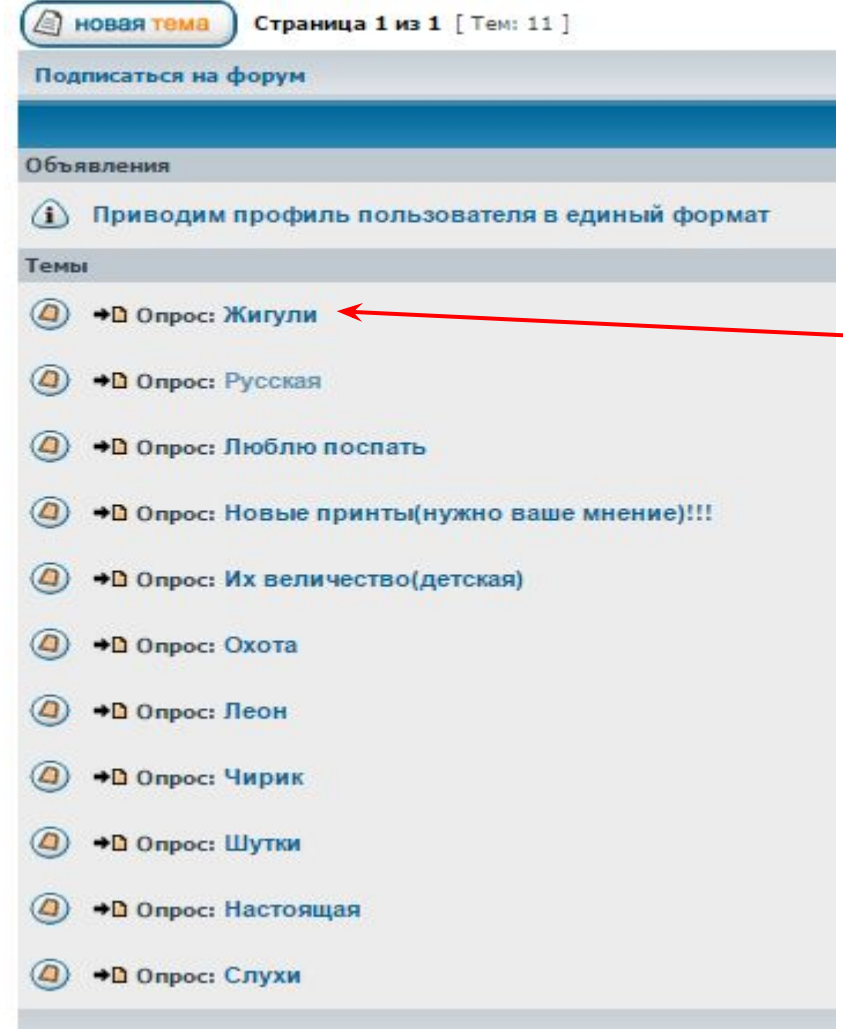

Сейчас перед тобой список принтов – название, например «Жигули». Ты можешь просмотреть каждый рисунок, везде оставить твой голос и комментарий. Поехали, выбираем первый принт!

Ты видишь информацию о принте – название, категорию, планируемый спрос, целевую аудиторию. И выше предлагается опрос – тот самое голосование! Вперед, мы ждем твой голос!

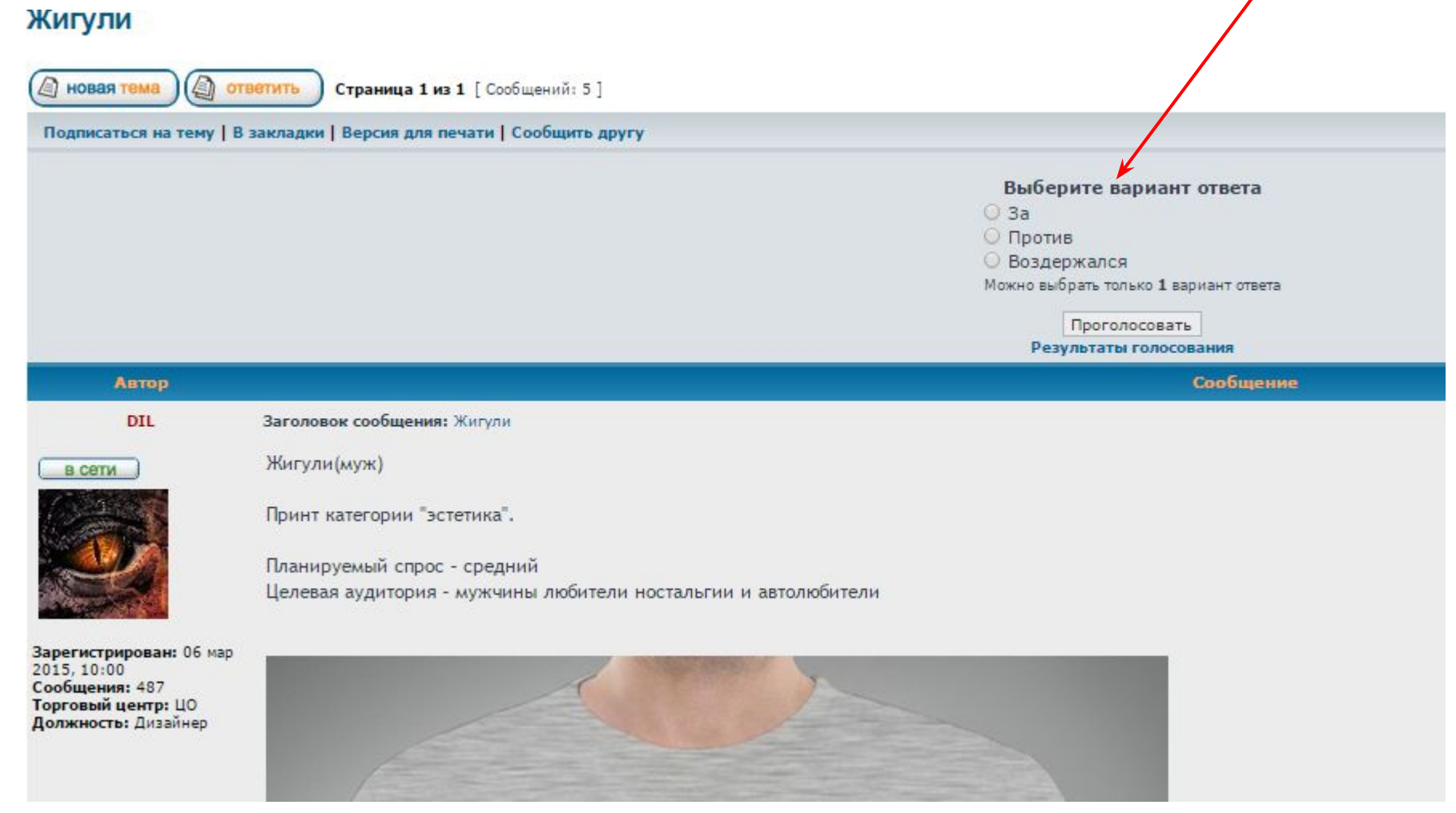

**После того, как ты проголосуешь откроется окошко, здесь статистика голосования. Принт Жигули, пока имеет шансы на то, чтобы поспать на тест в ТТ.** 

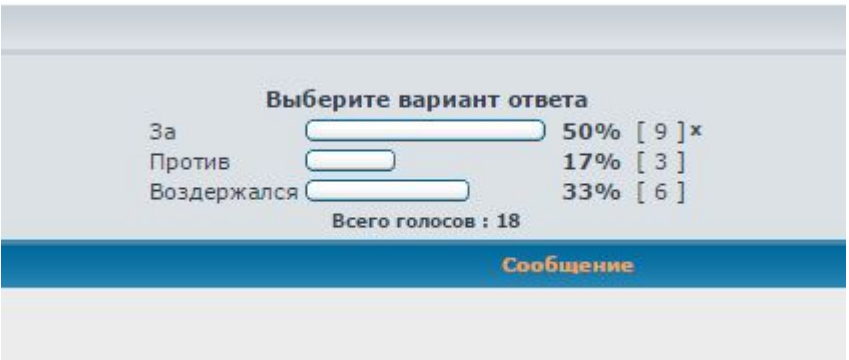

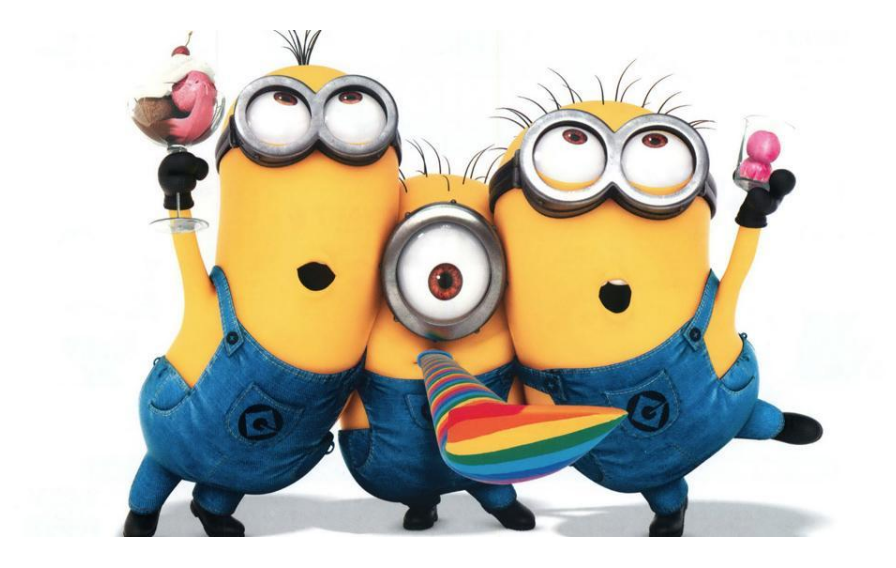

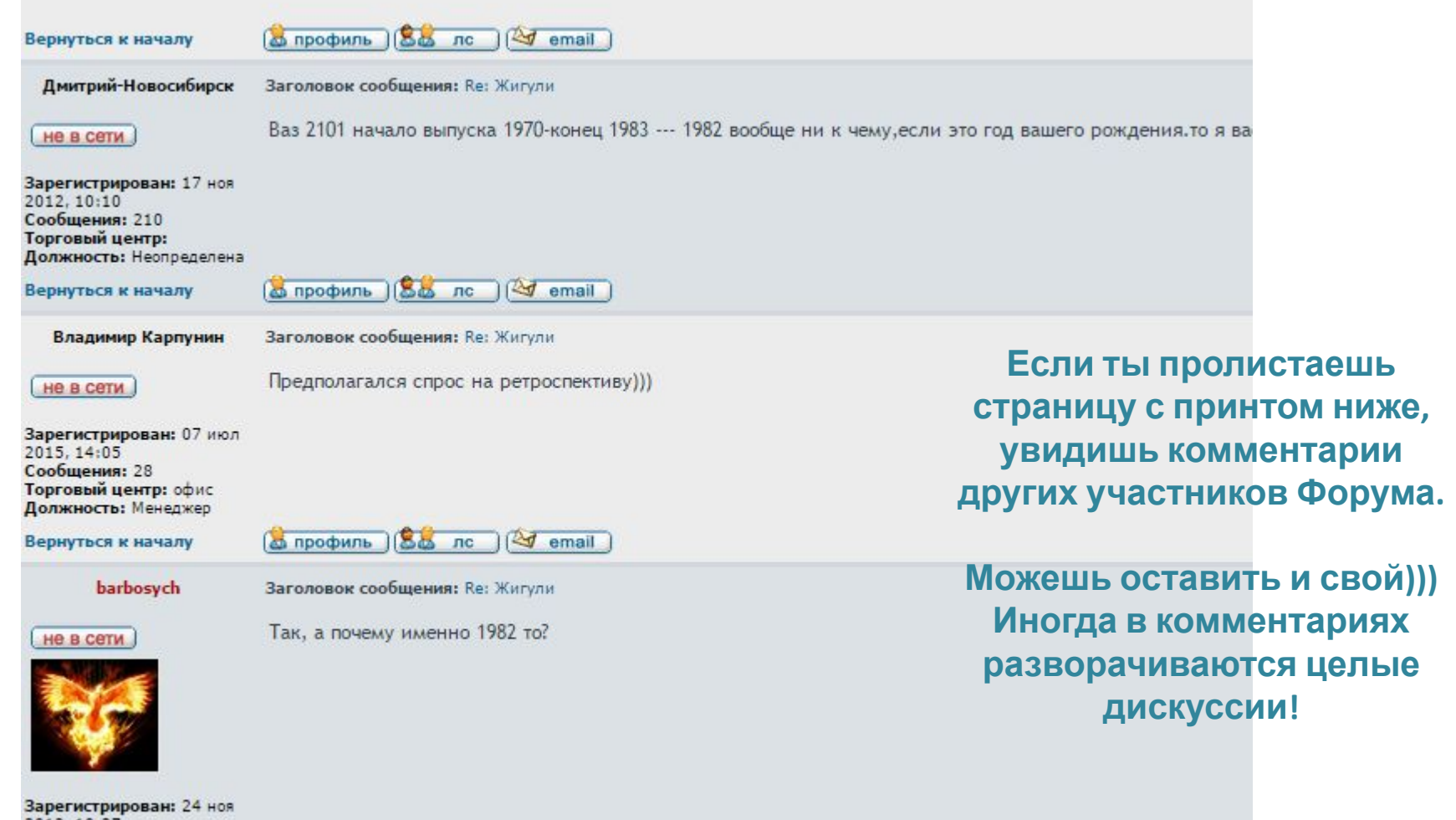

2012, 10:27 Сообщения: 111 Торговый центр: Все

**Чтобы оставить комментарий, пролистай страницу до конца, найди кнопку Ответить.** 

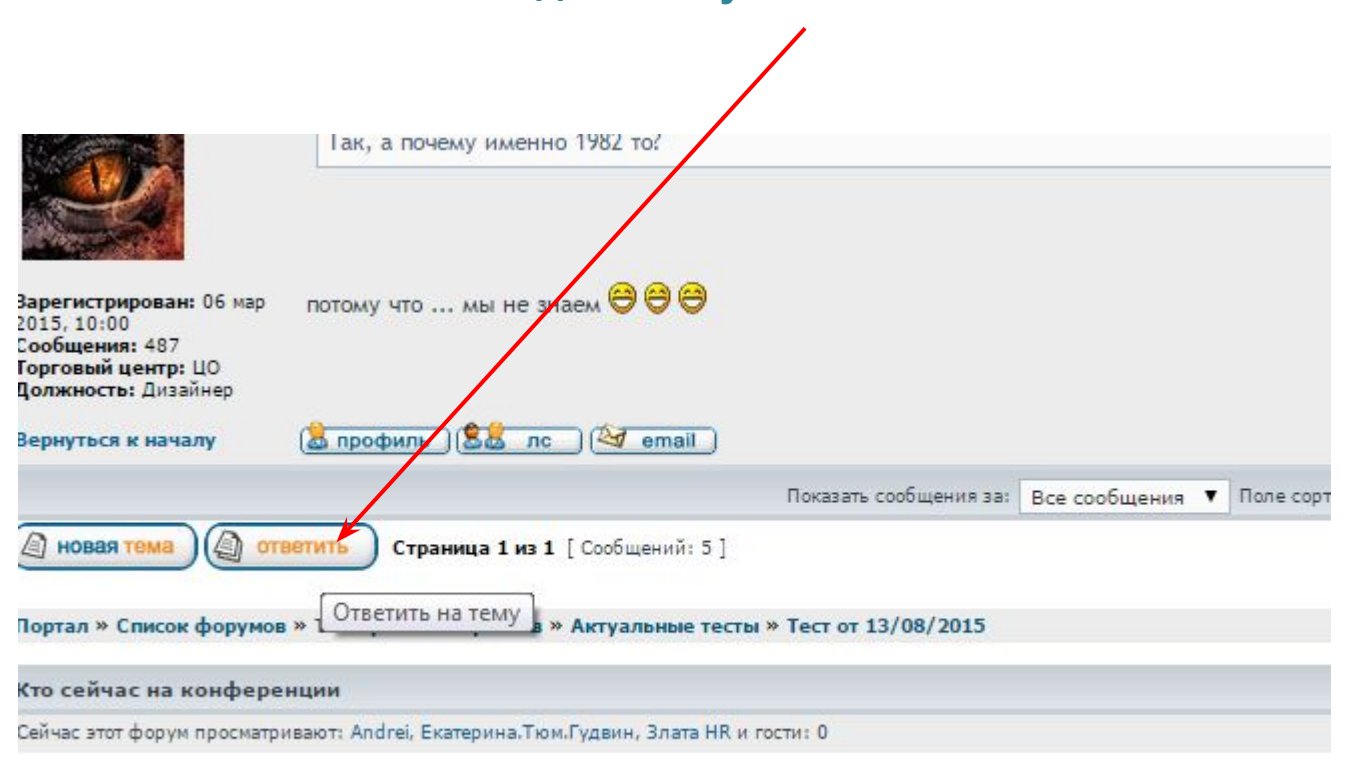

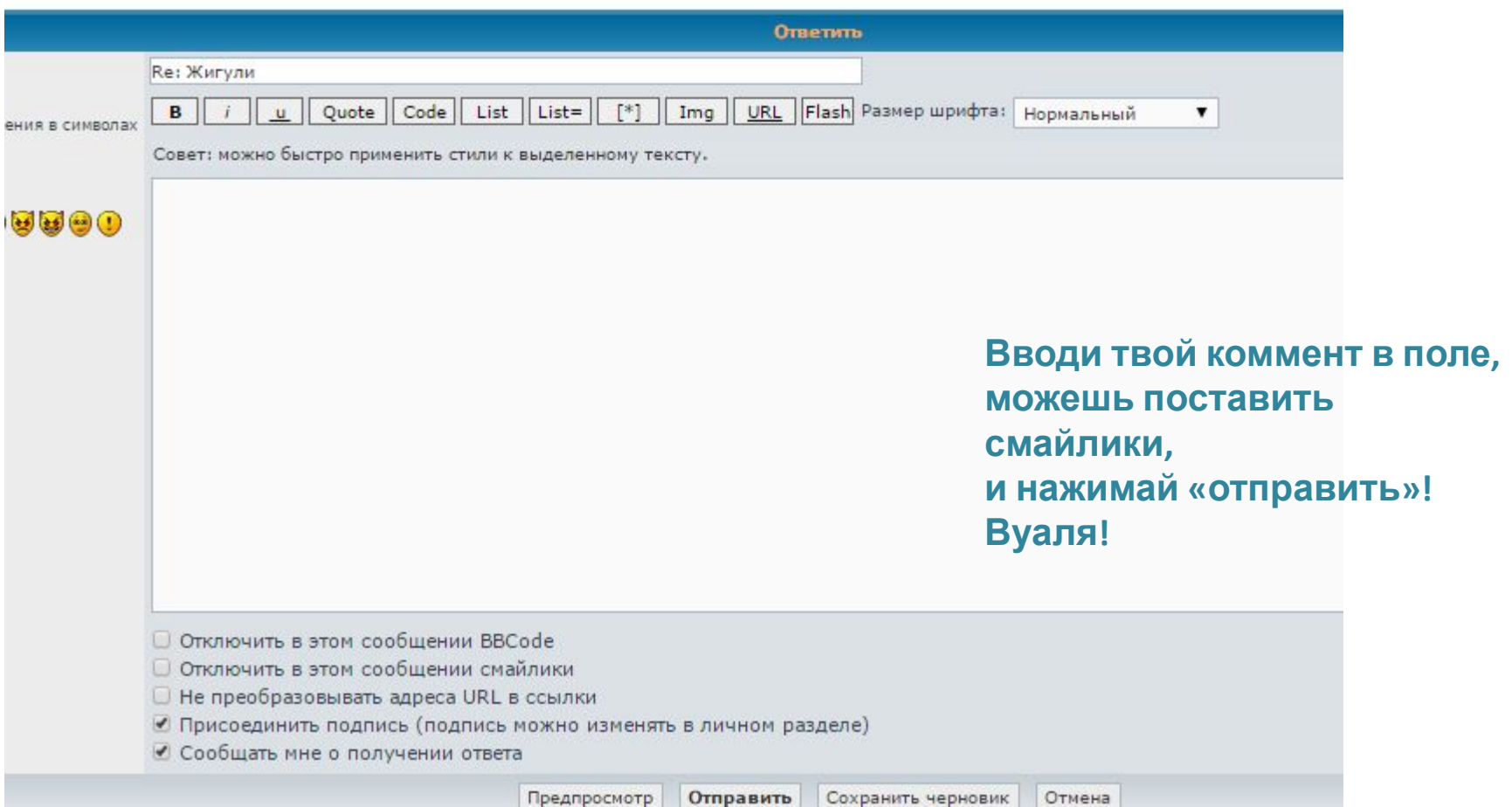

### **Спасибо за внимание! Почаще заходи на Форум!**

**Если есть вопросы, хочешь внести предложение, есть замечания, пиши по уже знакомому адресу hr@bbogroup.ru Или звони 8(812)670-40-75**

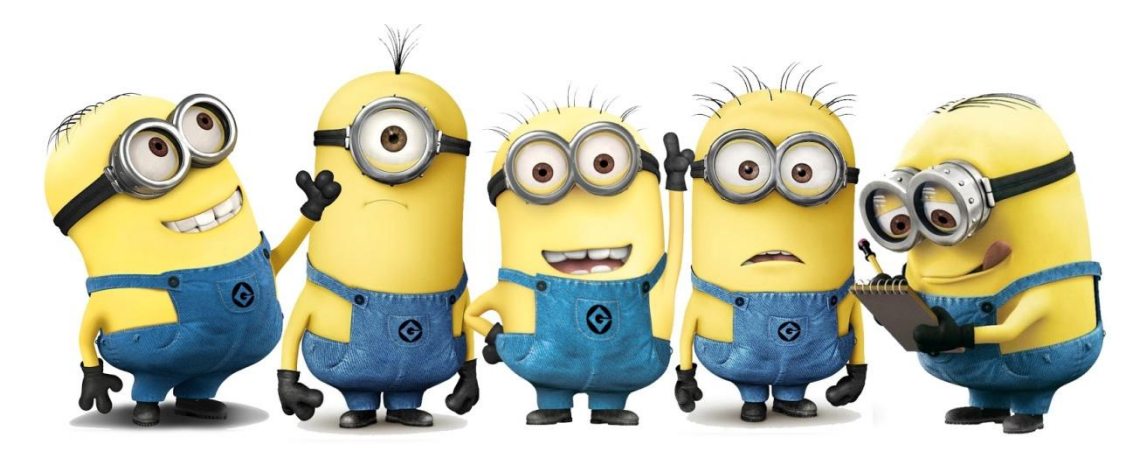